## **If else statement**

#### **Syntax of if else statement:**

If condition returns true then the statements inside the body of "if" are executed and the statements inside body of "else" are skipped.

If condition returns false then the statements inside the body of "if" are skipped and the statements in "else" are executed.

```
if(condition) 
{
    // Statements inside body of if
}
else 
{
    //Statements inside body of else
}
```
## **Flow diagram of if else statement**

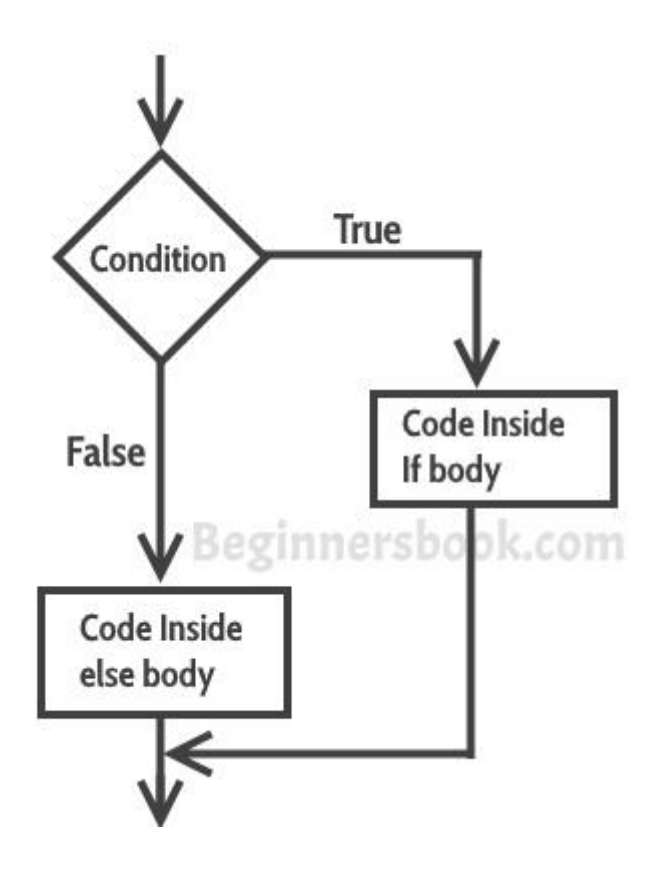

# **if-else-if ladder Statement**

The if-else-if ladder statement executes one condition from multiple statements.

### **Syntax:**

```
If (condition 1) 
{
   Statement 1;
   Statement 2;
}
else if (condition 2) 
{
   Statement 3;
   Statement 4;
}
else if (condition 3) 
{
  Statement 5;
  Statement 6;
}
else 
{
   Statement 7;
   Statement 8;
}
```